- Write a program that asks the user to type in his or her age, and prints whether or not they are (legally) able to drink.
- Write a program that asks the user if they want to calculate the area of a square or a triangle. (The user will type in square or triangle.)
	- $-$  If they enter square, ask the user for the length of a side and print the area.
	- $-$  If they enter  $triangle$  index ask the user for the base and height and print the area.

## Multiple tests at once

- 
- -
	-
- 
- 

## Multiple tests at once

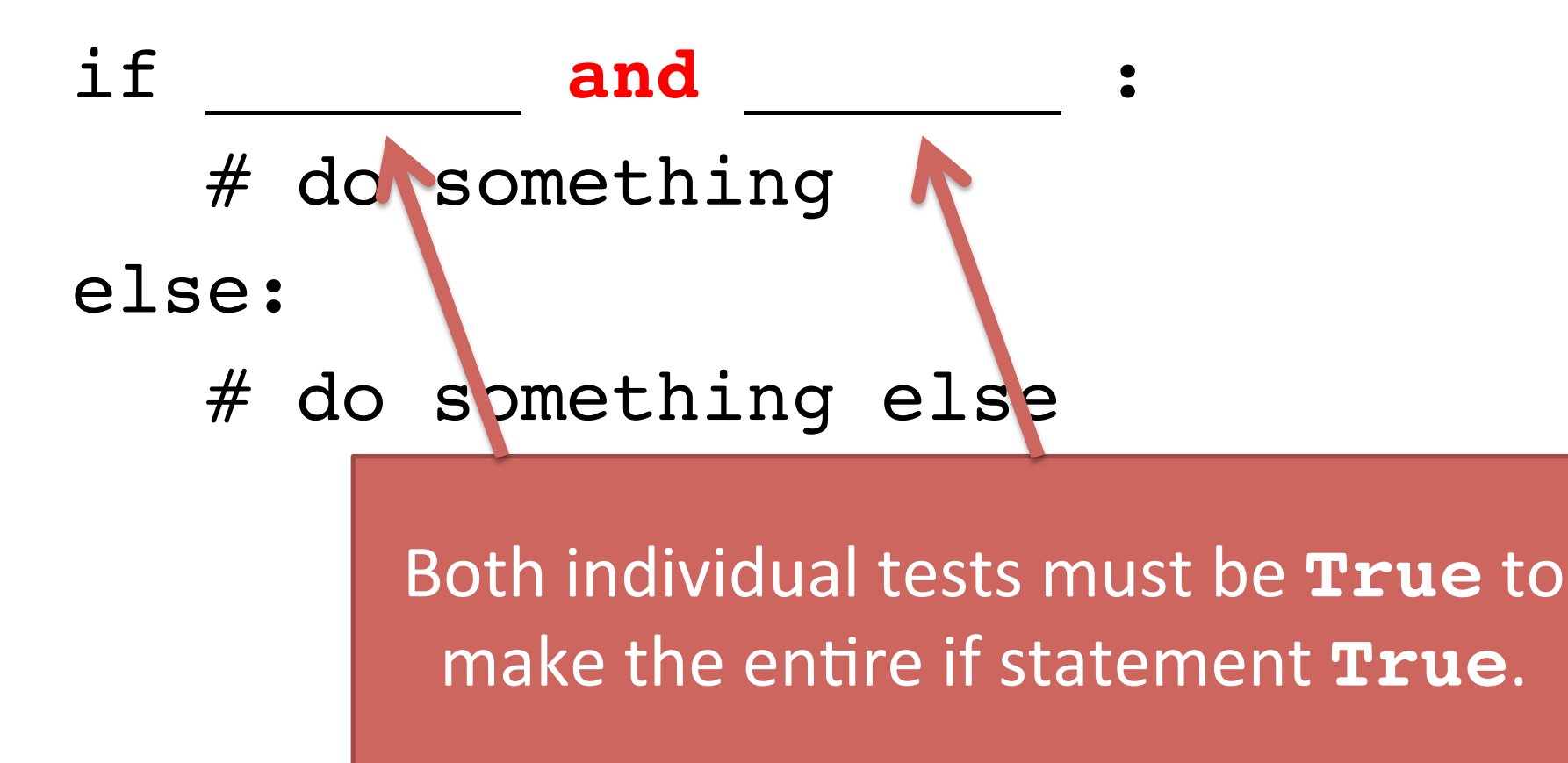

## Multiple tests at once

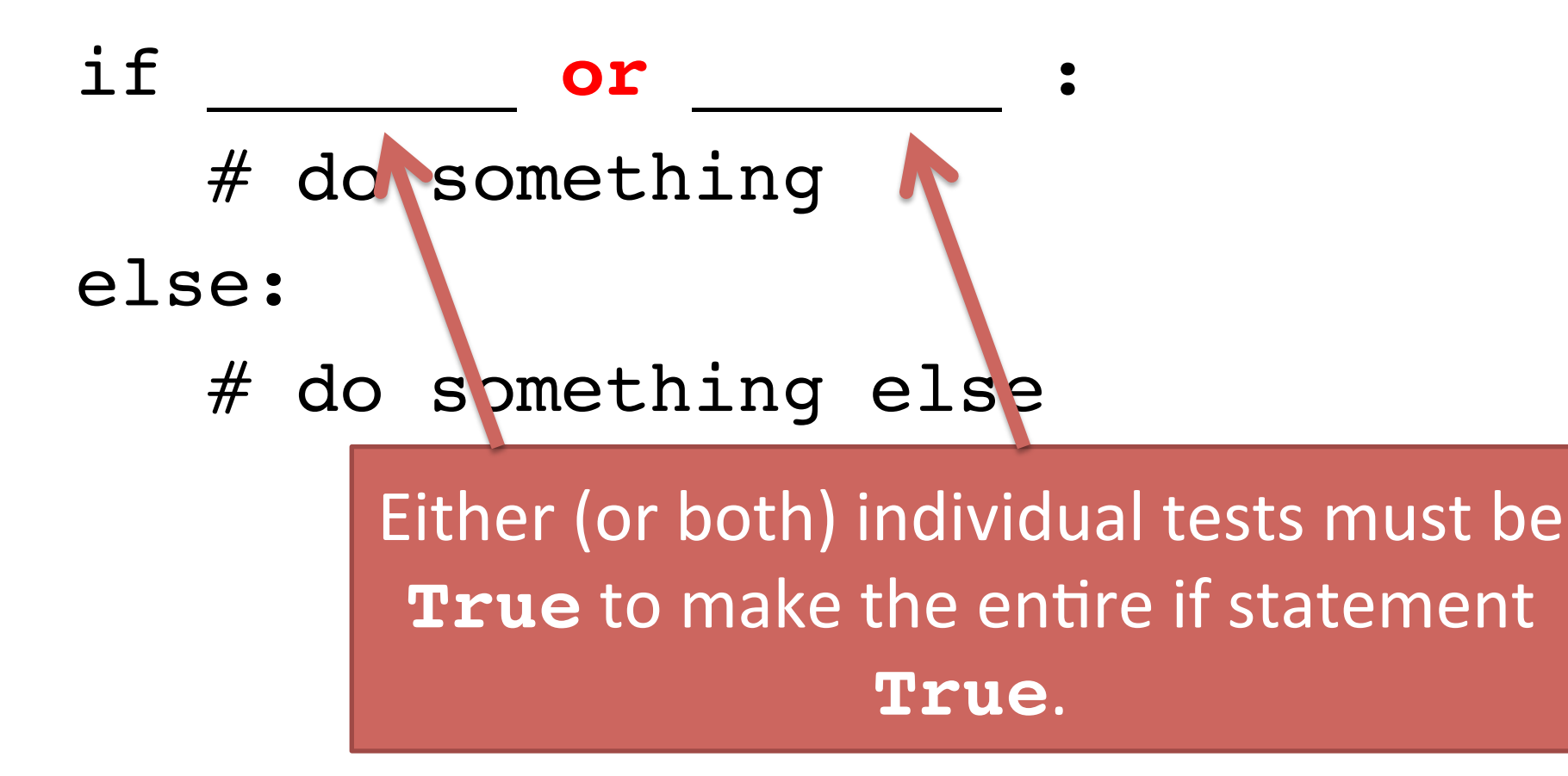

TN passes a new law that says you can't drink once you reach the age of 80. 

age = int(input("What is your age? "))  $\mathtt{if}$   $\hspace{1.5cm}$  : print("You may drink!") else:

```
 print("You can't drink!")
```
You're writing an app that monitors the thermostat in your house and alerts you if the house temperature drops to 50 degrees or rises to 90 degrees.

temp = *read temperature somehow…*  $\mathtt{if}$   $\hspace{1.5cm}$  : # send a temperature alert here print("It's uncomfortable in here!")

## Comparison of if vs if-else

- 
- 
- 
- -
- 

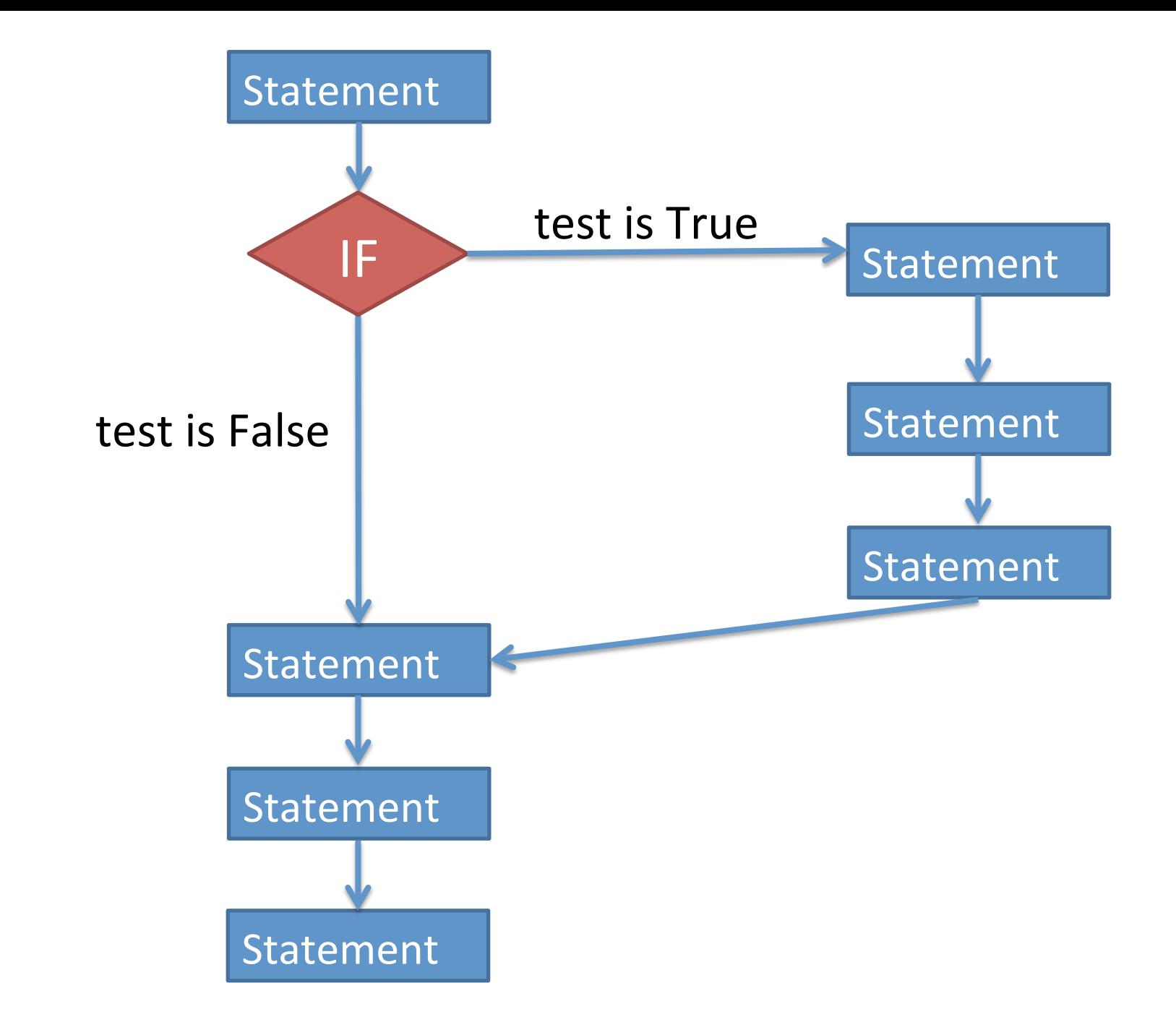

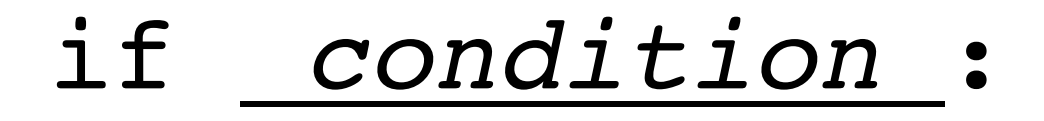

statement

statement

The *condition* must be something that is True or False. 

more statements…

statement

statement

more statements…

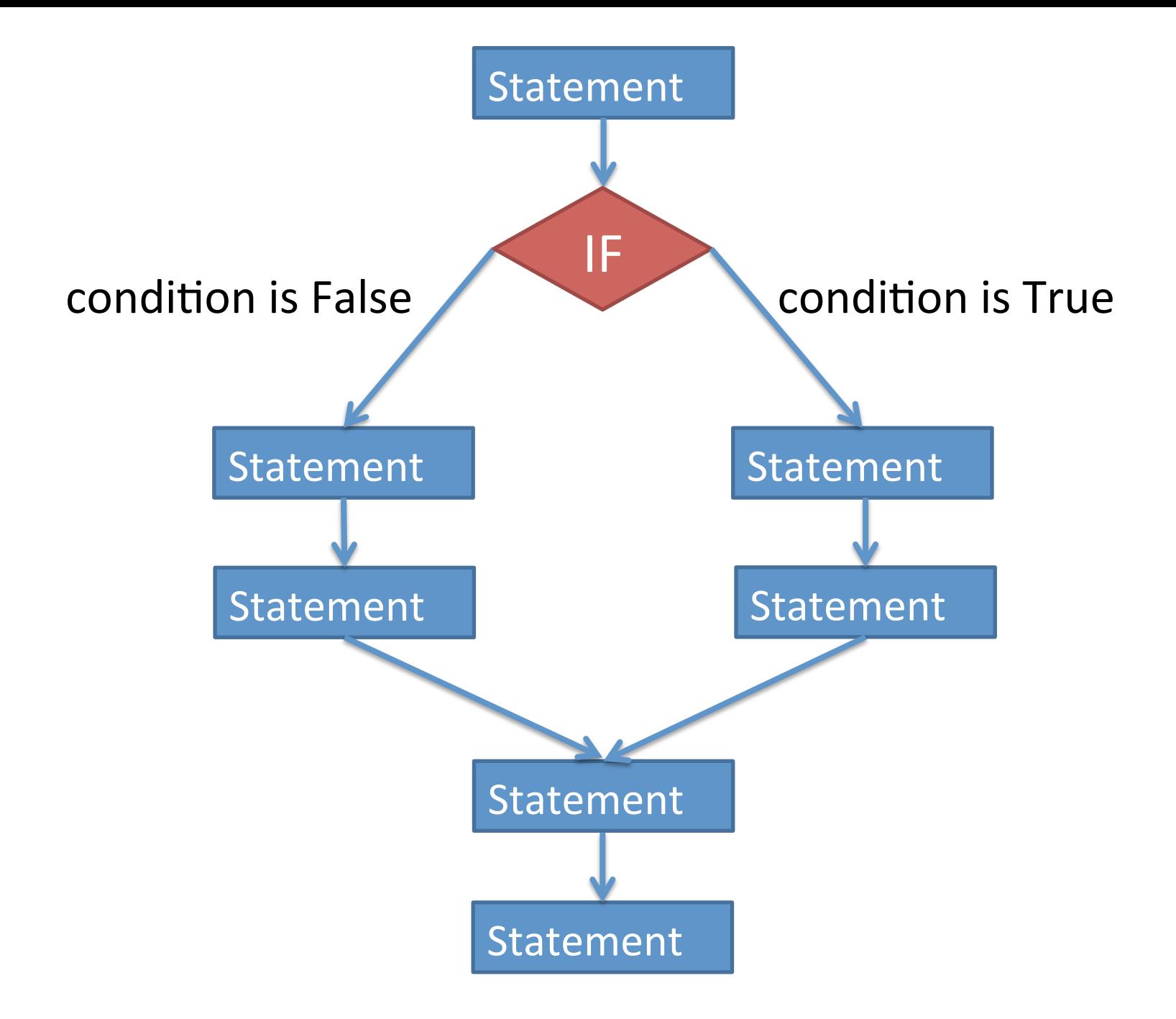

if condition : statement more statements… else: statement more statements… more statements…

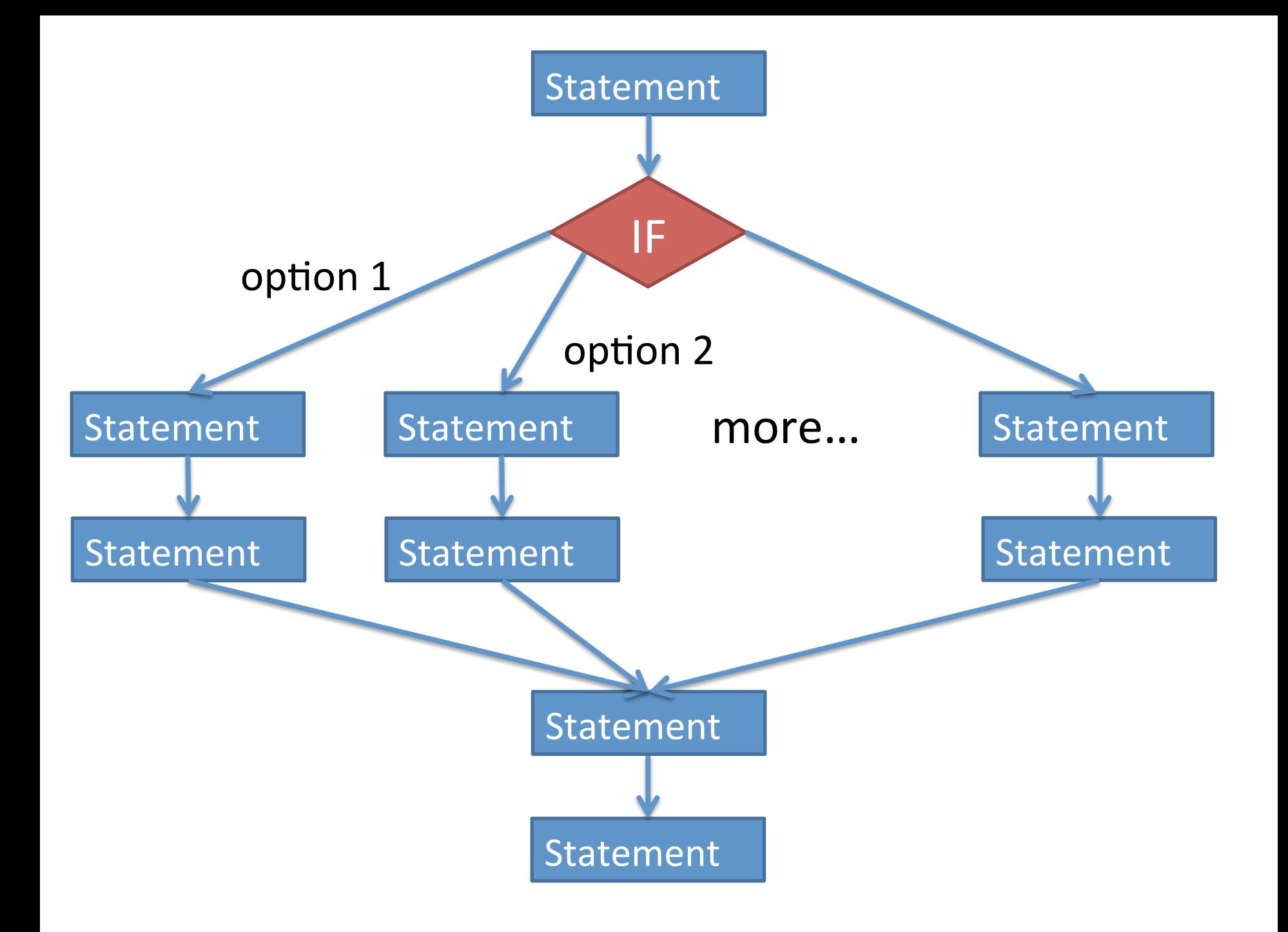

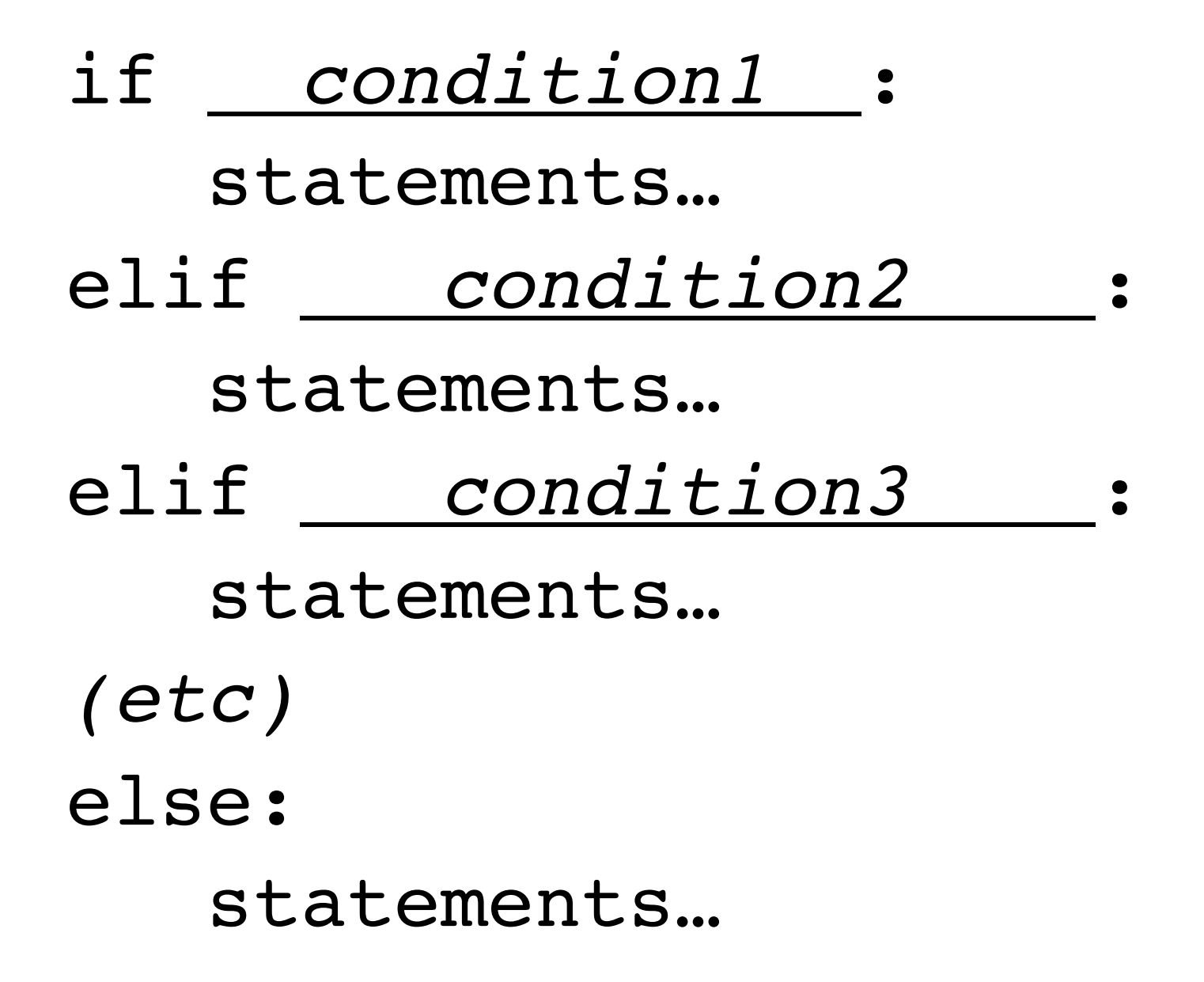

- Python runs each test in order, top to bottom.
- Once a test is found that is True, the corresponding statements are run, and the rest of the tests and statements are *ignored*.
- $x = 5$ if x < 2: print("A") elif x < 6: print("B") elif  $x < 10$ :
	- print("C")

Let's say a class has a grading scale of:

- $A = 90$  and above
- $B = 80 89$
- $C = 70-79$
- $D = 60 69$
- $F =$  below 60

• See lab handout